## SAP ABAP table OIFXELT {MRN design element descriptive texts (IS-Oil MRN)}

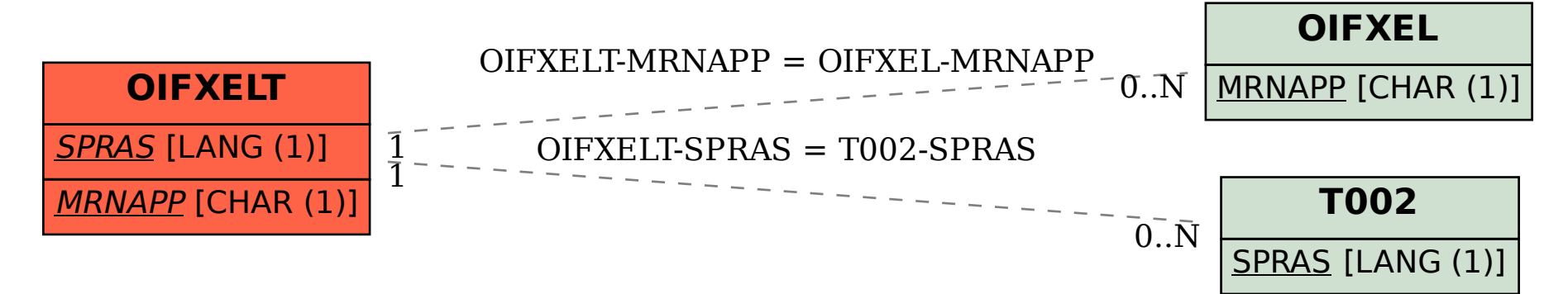